法人インターネットバンキングシステム よくある質問(FAQ)

| 分類   | # | 区分 | 質問                           | 回答                                                           |
|------|---|----|------------------------------|--------------------------------------------------------------|
| 利用環境 |   | 既存 | 携帯電話でも利用できますか?               | 携帯電話からはご利用いただけません。                                           |
|      |   | 既存 | パソコンの機種やOS、ブラウザソフトの指定はありますか? | 「法人インターネットバンキング 推奨環境と設定について」をご参照ください。                        |
|      |   | 既存 | 海外からも使えますか?                  | 日本語表示ができる動作環境を満たすパソコンであれば海外からでもご利用いただけます。ただし、その国・地域の法律・制度・   |
|      |   |    |                              | 通信事情などによりご利用いただけない場合がありますので、ご注意ください。                         |
|      |   | 既存 | 1台のパソコンを複数の人で使うことはできますか?     | ご利用いただけます。ただし、ご利用者ごとにご自分の「利用者ID」をお使いいただきます。また、セキュリティの観点からお取引 |
|      |   |    |                              | の中断・終了時には必ずログアウトしてください。                                      |
|      |   | 既存 | 社内LAN経由でのサービス利用は可能ですか?       | インターネットがご利用いただける環境にあればお使いいただけますが、社内LANの設定によってはご利用できない場合もありま  |
|      |   |    |                              | すので、事前に貴社のネットワーク管理者の方にご確認されることをお勧めします。                       |
|      |   | 既存 | 会社と自宅の両方で利用することは可能ですか?       | パソコンからインターネットに接続いただける環境であればどこからでもご利用いただけますが、電子証明書の発行は特定のパソ   |
|      |   |    |                              | コンにおいて1ID、1枚の発行となりますので、複数のパソコンで利用したい場合はパソコンの台数分の利用者IDを登録し電子証 |
|      |   |    |                              | 明書を取得します。                                                    |
|      |   | 既存 | 会社内で複数のパソコンを使って同時に利用できますか?   | ご利用いただけます。ただし、それぞれのパソコンには異なる利用者IDでログオンする必要があります。             |
|      |   |    |                              |                                                              |

## 法人インターネットバンキングシステム よくある質問(FAQ)

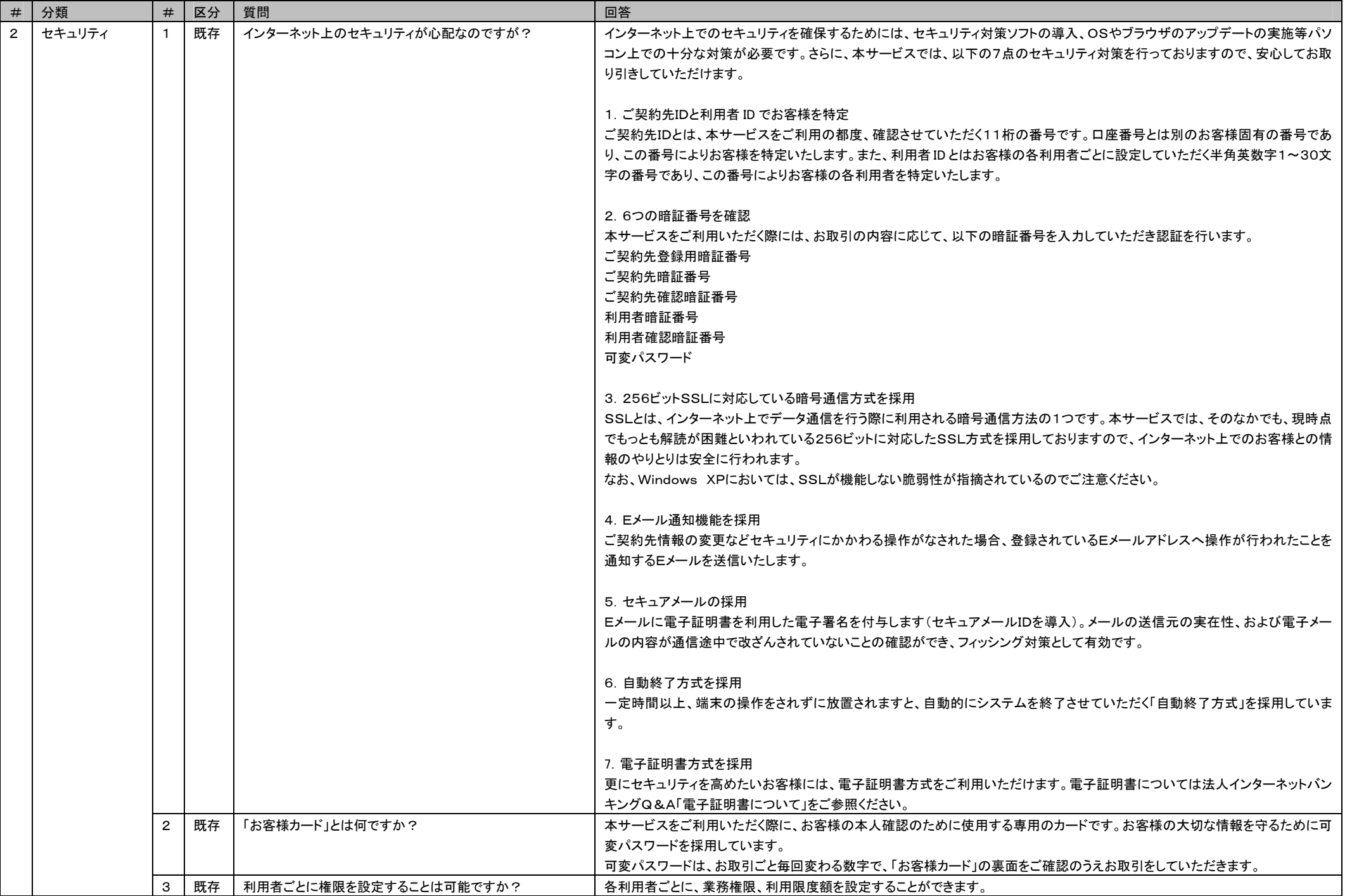

## 法人インターネットバンキングシステム よくある質問(FAQ)

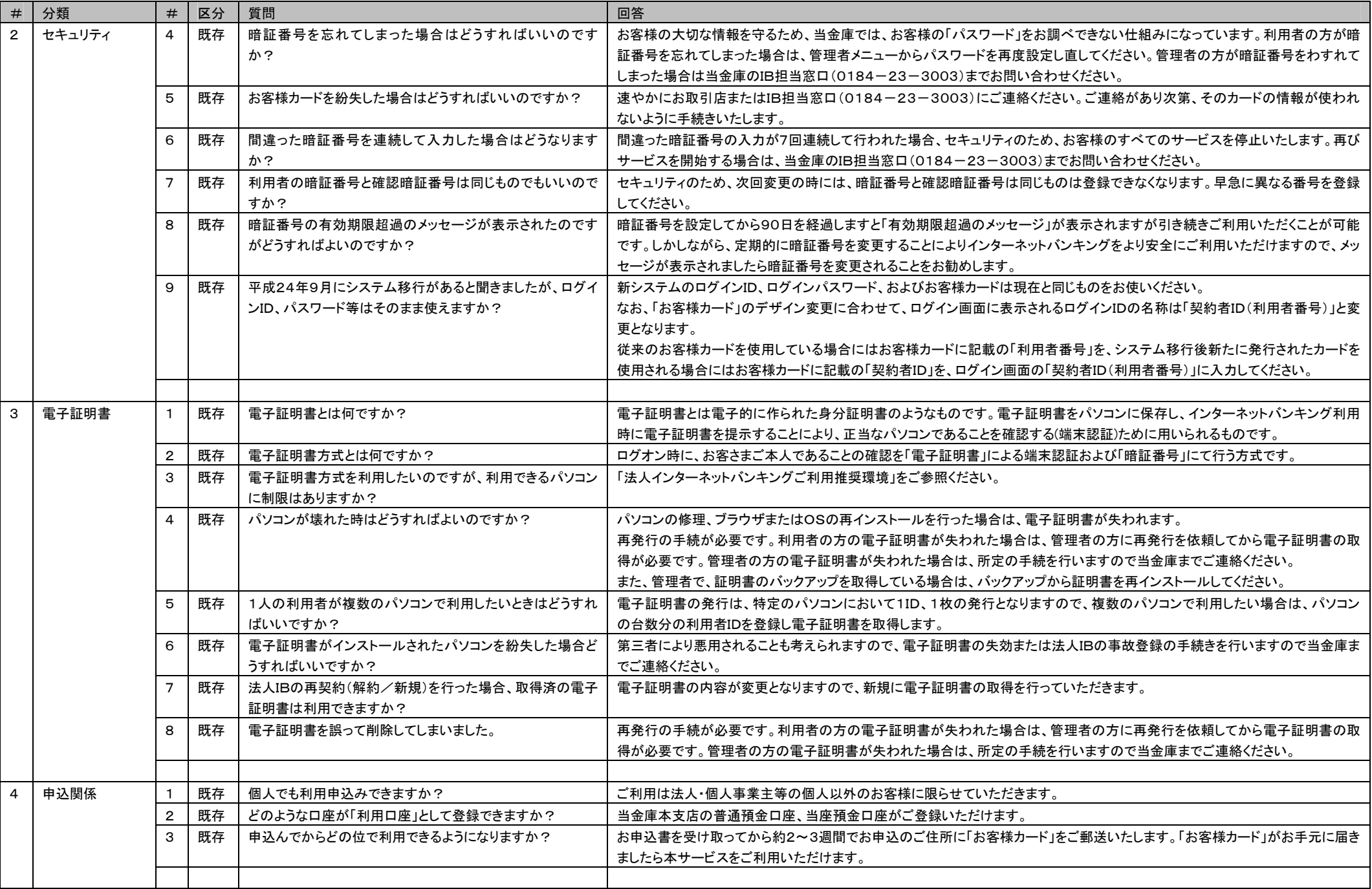

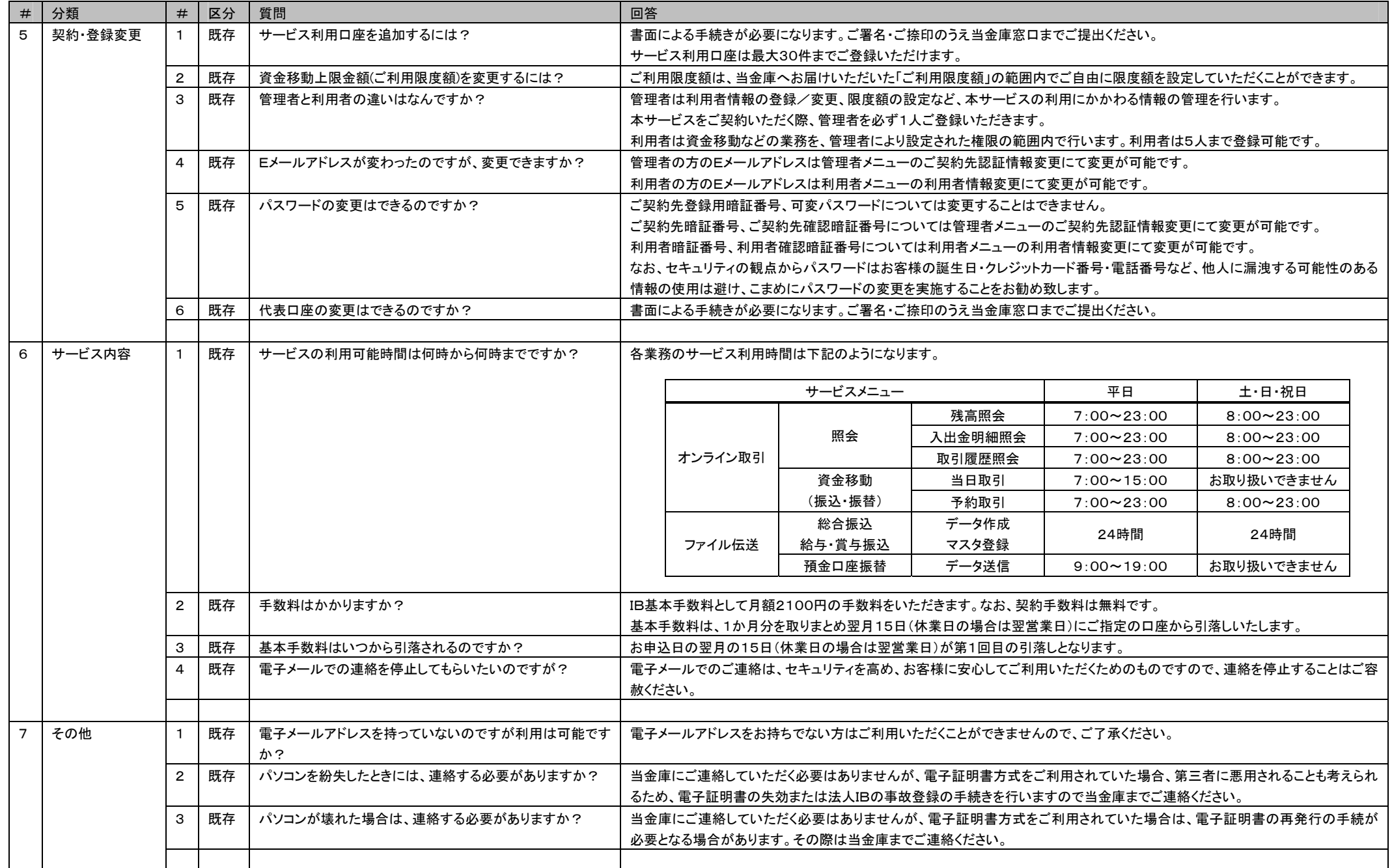

## 法人インターネットバンキングシステム よくある質問(FAQ)